### Trinkwasserinstallationen

# Grundlagen zur Dimensionierung (Teil 2)

# DIN 1988-300

Anfang Mai 2012 wurden die beiden letzten Teile (-200 und -300) der DIN 1988 veröffentlicht. Damit sind alle nationalen Ergänzungsnormen zur DIN EN 806 fertig gestellt. Die auch in diesem zweiten Teil der Fachbeitragsreihe dargestellte DIN 1988-300 beschreibt die für Deutschland anzuwendenden Berechnungsgänge zur Dimensionierung von Trinkwasserinstallationen.

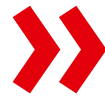

## **Einführung von Nutzungseinheiten**

Die Senkung der Spitzenvolumenstromkurven führt tendenziell zu kleineren Rohrdurchmessern in den Hausanschlussund Verteilleitungen. Aus den Abbildungen 2 und 3 ist ersichtlich, dass sich bei geringen Volumenströmen kaum Änderungen ergeben, so dass in den endsträngigen Anlagenteilen (Stockwerksinstallation) ein neuer Gleichzeitigkeitsansatz gefunden werden musste. Deshalb wurden sog. Nutzungseinheiten (NE) definiert. Eine Nutzungseinheit ist ein Raum mit Entnahmestellen oder Sanitärapparaten mit wohnungsähnlicher Nutzung. Die Nutzung ist dadurch charakterisiert, dass maximal zwei Entnahmestellen gleichzeitig geöffnet sind.

Beispiele für Nutzungseinheiten sind:

- Bad im Wohnungsbau
- Küche
- Hausarbeitsraum •
- Hotelbad •
- **Bad im Altenheim oder im Bettenhaus**

Innerhalb einer Nutzungseinheit gilt für die Ermittlung des Summendurchflusses folgende Ausnahme:

**• Innerhalb einer Nutzungseinheit wird** ein zweites Waschbecken, eine Duschwanne zusätzlich zur Badewanne, ein Bidet und Urinal bei der Ermittlung des Summendurchflusses nicht berücksichtigt.

Für die Spitzenvolumenstromermittlung gilt bei Nutzungseinheiten:

- **•** Der Spitzenvolumenstrom innerhalb einer Nutzungseinheit wird durch die Aufsummierung der beiden größten Einzelberechnungsdurchflüsse bestimmt.
- Werden an eine Teilstrecke zwei oder •mehrere Nutzungseinheiten angeschlossen, addieren sich die Spitzendurchflüsse der beiden Nutzungseinheiten, sofern der sich damit ergebende Spitzendurchfluss kleiner ist als der nach Gleichung "Nutzungsart" berechnete.

Die nachstehenden Beispiele zeigen die Systematik dieser Ausnahmeregeln auf:

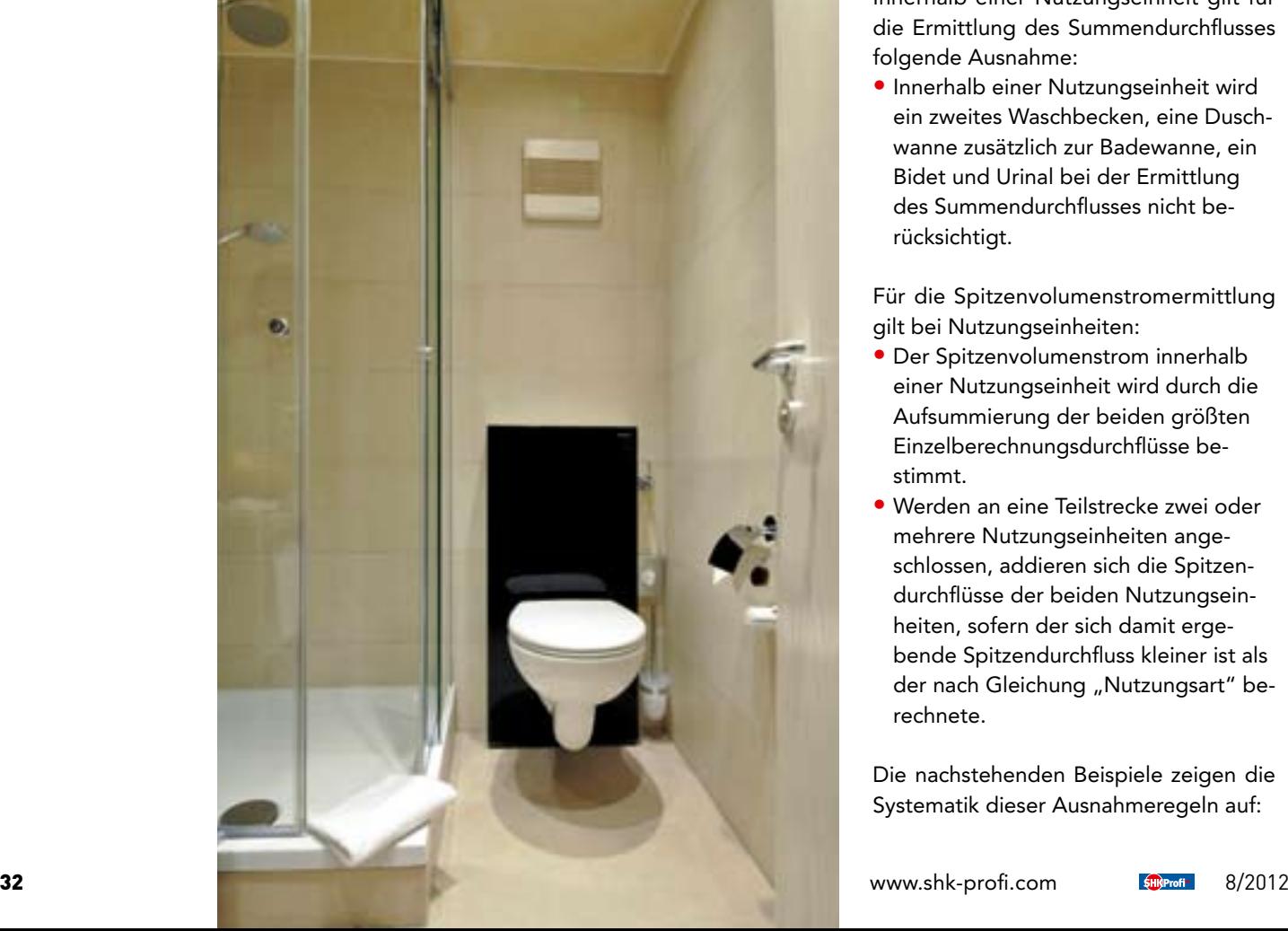

#### **Beispiel 1**

- **Badezimmer mit WC, Bidet,** 2 Waschtischen, einer Dusche und einer Badewanne
- **Stockwerksleitung PWC**
- **•** Eine Nutzungseinheit

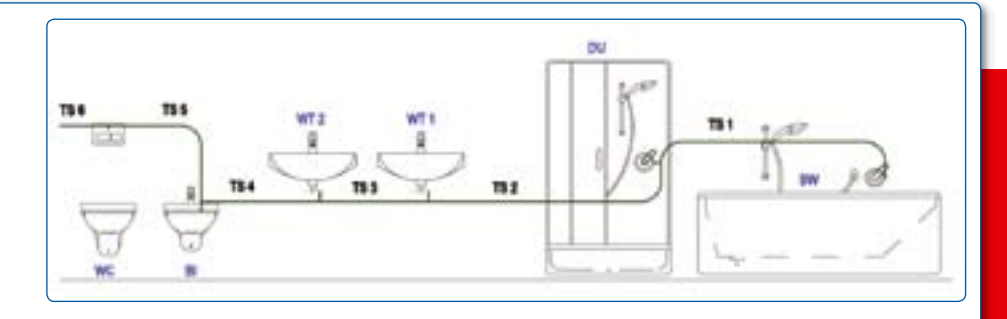

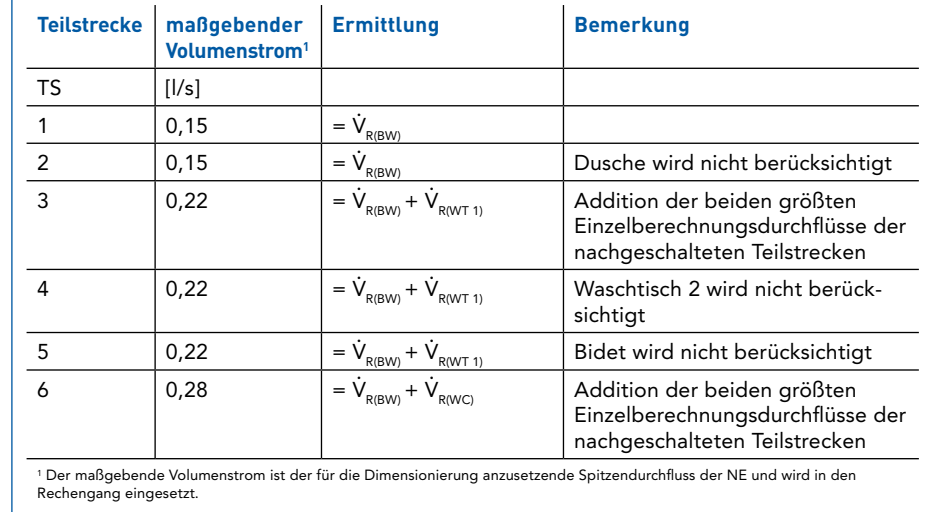

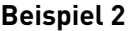

• Badezimmer mit WC, Waschtisch, Dusche und Badewanne (Nutzungseinheit NE 1)

**Objekt**  $\overrightarrow{\mathbf{V}}_{\text{R}}$  [l/s] Badewanne  $\vert$  BW  $\vert$  0,15 Dusche DU 0,15 Waschtisch 1 | WT 1 | 0,07 Waschtisch 2  $\sqrt{\text{WT } 2 \mid 0.07}$ Bidet | BI | 0,07 WC Spülkasten | WC  $\Big| 0,13 \Big|$ 

- Küche mit Küchenspüle (Nutzungs-• einheit NE 2)
- **Gemeinsame Stockwerksleitung PWC**
- Nutzungsart Wohngebäude •

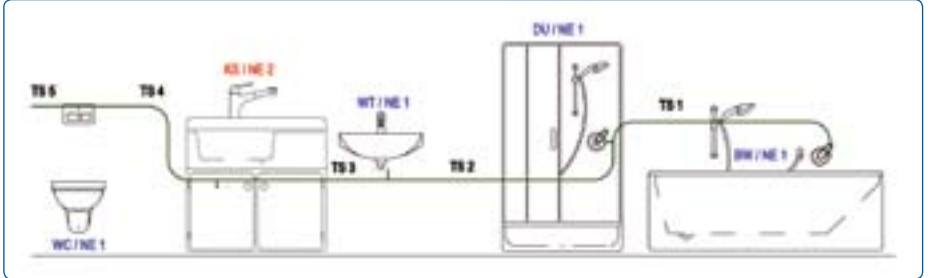

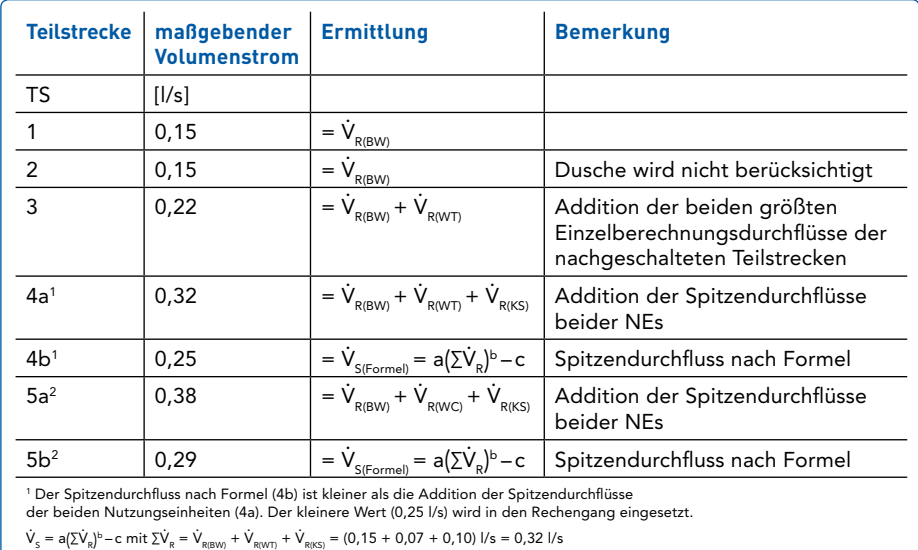

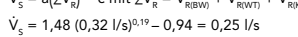

2 Der Spitzendurchfluss nach Formel (5b) ist kleiner als die Addition der Spitzendurchflüsse der beiden Nutzungseinheiten (5a). Der kleinere Wert (0,29 l/s) wird in den Rechengang eingesetzt.

 $\dot{V}_s = a(\Sigma \dot{V}_R)^b - c$  mit  $\Sigma \dot{V}_R = \dot{V}_{R(BW)} + \dot{V}_{R(WC)} + \dot{V}_{R(KS)} = (0.15 + 0.13 + 0.10)$  l/s = 0.38 l/s

 $V_s = 1,48 (0,38 \frac{\text{J}}{\text{m/s}})^{0.19} - 0.94 = 0.29 \frac{\text{m}}{\text{m/s}}$ 

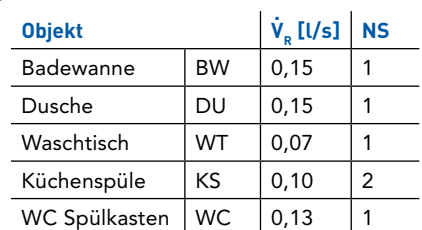

#### **Ermittlung des verfügbaren Druckgefälles**

Für jeden Fließweg (Strömungsweg vom Berechnungsstartpunkt bis zur Entnahmearmatur) in einer Trinkwasserinstallation muss das verfügbare Rohrreibungsdruckgefälle R<sub>v</sub> in hPa/m ermittelt werden.

$$
R_{v} = \frac{\left(1 - \frac{a}{100}\right)}{I_{\text{ges}}} \cdot \Delta p_{\text{ges,v}}
$$

mit

 $\Delta p_{\text{ges,v}} = p_{\text{minWZ}} - \Delta p_{\text{geo}} - \Sigma \Delta p_{\text{Ap}} - \Sigma \Delta p_{\text{RV}} - p_{\text{minFI}}$ 

Das Rohrreibungsdruckgefälle R<sub>v</sub> [hPa/m] ist als Orientierungswert zu verstehen, mit dem die Rohrdurchmesser bestimmt werden.

Geändert haben sich der Berechnungsstartpunkt sowie die differenziertere Betrachtung weiterer Druckverluste. Der Startpunkt der Berechnung liegt nun hinter dem Wasserzähler und wird als Fließdruck p<sub>minWZ</sub> bezeichnet. Der Wasserversorger ist aufgefordert, auf Anfrage den Fließdruck nach dem Wasserzähler anzugeben. Wenn das WVU lediglich den Mindestversorgungsdruck in der Versorgungsleitung SPLN (p<sub>minV</sub>) angibt oder über die Hausanschlussleitung keine hydraulisch relevanten Daten verfügbar sind, werden pauschal angesetzt:

- Druckverlust der Hausanschlussleitung  $\Delta p_{HAI}$  = 200 hPa
- Druckverlust im Hauswasserzähler  $\Delta p_{\text{WZ}} = 650$  hPa

Ist der Einbau eines Druckminderers vorgesehen, soll überprüft werden, ob der für die Berechnung angesetzte Versorgungsdruck dauerhaft gewährleistet ist. Ist dies sichergestellt, gilt als Startpunkt der Dimensionierung der als Sollwert eingestellte Ausgangsdruck des Druckminderers. Wenn in Zeiten zu geringen Versorgungsdruckes ein Druckminderer nicht notwendig ist, ist der Einzelwiderstand des geöffneten Druckminderers als Apparatewiderstand zu berücksichtigen.

Bei den Druckverlusten aller im Fließweg eingebauten Apparate (∑∆p<sub>Ap</sub>) sind grundsätzlich die Herstellerangaben zu berücksichtigen. Aus den für einen Betriebspunkt angegebenen Werten sind die tatsächlichen Druckverluste rechnerisch zu ermitteln. Dies gilt sowohl für die Druckverluste in Filtern, Enthärtungs- und Dosieranlagen als auch für Gruppen-Trinkwassererwärmer. Separat betrachtet werden hierbei auch die Druckverluste aus Rückflussverhinderern (∑∆p<sub>av</sub>), weil sich diese Druckverluste aufgrund der unterschiedlichen, herstellerspezifischen Ansprechdrücke nicht über einen Widerstandsbeiwert erfassen lassen. Für alle anderen Einzelwiderstände aus Form- und Verbindungsstücken ist in die Gleichung für das verfügbare Druckgefälle ein prozentualer Wert a einzusetzen. Als Erfahrungswert für Wohngebäude werden hierbei 40 % bis 60 % angesetzt. Dies ist jedoch lediglich eine Hilfsgröße zur Bestimmung des R $_{\rm v}$  Nach Festlegung der Rohrdurchmesser und Berechnung der Druckverluste aus Rohrreibung und Einzelwiderständen muss später überprüft werden, ob die getroffene Annahme des prozentualen Wertes a zutreffend war. Ggfs. ist ein zweiter Rechengang mit geänderten Rohrdurchmessern erforderlich.

#### **Bestimmung der Rohrdurchmesser**

Zunächst wird für jede Teilstrecke des hydraulisch ungünstigsten Fließweges unter Berücksichtigung des rechnerischen Spitzendurchflusses ein Rohrdurchmesser gewählt, dessen Rohrreibungsdruckgefälle möglichst nahe am zuvor ermittelten Wert R liegt. Dabei dürfen die maximalen rechnerischen Fließgeschwindigkeiten und die verfügbare Druckdifferenz für Rohrreibung und Einzelwiderstände nicht überschritten werden. Bei der Dimensionierung hat die max. zulässige Fließgeschwindigkeit lediglich eine Begrenzungsfunktion, sie ist nicht der Dimensionierungsparameter. In der Hausanschlussleitung darf sie 2 m/s nicht überschreiten, in Verbrauchsleitungen kann sie in Abhängigkeit von Dauerverbrauchern und Widerstandsbeiwerten von Absperrarmaturen bis zu 5 m/s betragen. Bei der

Dimensionierung der hydraulisch günstigeren Fließwege sind die Druckverluste der bereits bemessenen Teilstrecken zu berücksichtigen. Bei der Auswahl der Rohrdurchmesser ist zukünftig auch der Einfluss der Wassertemperatur auf den Rohrreibungsdruckverlust wichtig. Bei erwärmtem Trinkwasser ergeben sich aufgrund der geringeren Dichte und der geringeren kinematischen Viskosität niedrigere Rohrreibungsdruckverluste als bei kaltem Trinkwasser. Die Rohrhersteller müssen künftig also Druckverlusttabellen für Kaltwasserleitungen (10 °C) und Warmwasserleitungen (60 °C) zur Verfügung stellen.

#### **Produktneutrale Ausschreibung**

Nach DIN 1988-300 müssen im Grundsatz alle Druckverlust verursachenden Einflussgrößen herstellerspezifisch erfasst werden. Für produktneutrale Berechnungen als Grundlage für produktneutrale Ausschreibungen können die Rohrinnendurchmesser nach DIN 1988-300, Anhang A, Tabelle A.1 in Verbindung mit den Widerstandsbeiwerten nach DIN 1988-300, Anhang A, Tabellen A.2 bis A.5 verwendet werden. Beim Einsatz von Gruppen-Trinkwassererwärmern können zudem die Referenzwerte für Druckverluste nach DIN 1988-300, Tabelle 4 verwendet werden. Mit diesen Referenzwerten wird ein Dimensionierungsergebnis erzielt, welches mit hinreichender Genauigkeit für alle Rohrleitungssysteme im Ausschreibungsprozess anwendbar ist. Nach der Vergabe muss mit den Ist-Werten der Installation nachgerechnet werden.

> **Peter Reichert,** Geberit Vertriebs GmbH, Pfullendorf, www.geberit.de

# Fazit und Status quo

Als Weiterentwicklung der schon bei der DIN 1988-3 zugrunde gelegten wissenschaftlichen Basis reflektiert die DIN 1988-300 die neuesten Erkenntnisse. Nachdem die Reihe der DIN EN 806 nun vollständig vorliegt und auch die nationalen Ergänzungsnormen der Reihe 1988 in den Teilen 100 bis 600 fertiggestellt sind, sind die alten Teile 1-8 außer Kraft gesetzt.

Wie schnell die DIN 1988-300 Eingang in die Praxis finden wird und den Status einer allgemein anerkannten Regel der Technik erlangt, hängt u.a. von der Verfügbarkeit der Kenndaten der Hersteller ab. Zurzeit arbeiten diese mit Hochdruck an der Erstellung dieser Datensätze sowie deren Integrationsfähigkeit in die entsprechenden Planungsprogramme. Hierzu enthält die DIN 1988-300 den Vorschlag, den Datenaustausch gemäß VDI 3805 zu regeln. Die Tiefe des in der DIN 1988-300 vorgeschriebenen Berechnungsverfahrens hat zur Folge, dass nun wesentlich mehr Daten für die Dimensionierung benötigt werden. Daraus resultiert wiederum die Notwendigkeit neue Softwareprogramme zu entwickeln, deren Logik den Vorgaben der DIN 1988-300 folgen.